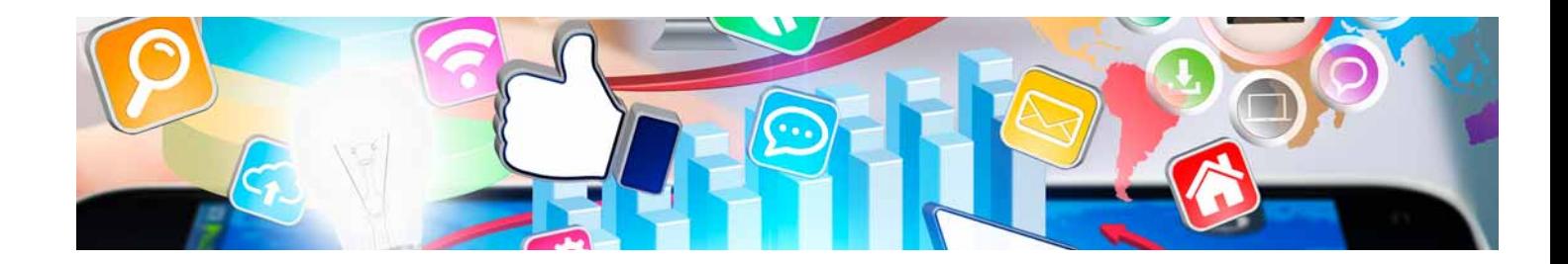

# **Curso**

#### Curso de Programación y Automatización con Arduino

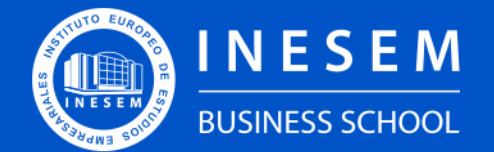

**INESEM BUSINESS SCHOOL** 

## Índice

Curso de Programación y Automatización con Arduino

[1. Sobre Inesem](#page-2-0)

#### [2. Curso de Programación y Automatización con Arduino](#page-3-0)

[Descripción](#page-3-0) / [Para que te prepara](#page-3-0) / [Salidas Laborales](#page-3-0) / [Resumen](#page-4-0) / [A quién va dirigido](#page-4-1) /

**[Objetivos](#page-4-2)** 

- [3. Programa académico](#page-6-0)
- [4. Metodología de Enseñanza](#page-9-0)
- [5. ¿Porqué elegir Inesem?](#page-5-0)
- [6. Orientacion](#page-10-0)
- [7. Financiación y Becas](#page-11-0)

Curso de Programación y Automatización con Arduino [ 5 ] [INESEM BUSINESS SCHOOL](https://www.inesem.es/)

BUSINESS **SCHOOL** 

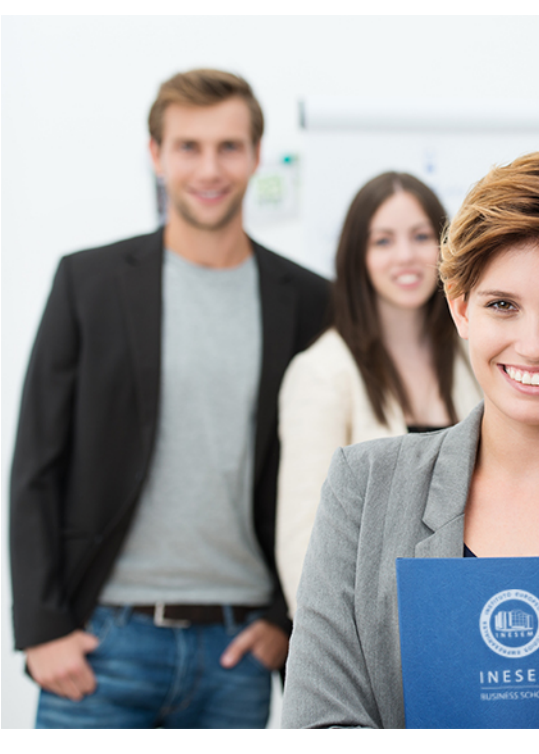

### <span id="page-2-0"></span>SOBRE INESEM

INESEM Business School como Escuela de Negocios Online tiene por objetivo desde su nacimiento trabajar para fomentar y contribuir al desarrollo profesional y personal de sus alumnos. Promovemos *una enseñanza multidisciplinar e integrada*, mediante la aplicación de *metodologías innovadoras de aprendizaje* que faciliten la interiorización de conocimientos para una aplicación práctica orientada al cumplimiento de los objetivos de nuestros itinerarios formativos.

En definitiva, en INESEM queremos ser el lugar donde te gustaría desarrollar y mejorar tu carrera profesional. *Porque sabemos que la clave del éxito en el mercado es la "Formación Práctica" que permita superar los retos que deben de afrontar los profesionales del futuro.*

DURACIÓN 150 PRECIO 360 € MODALIDAD **Online** 

<span id="page-3-0"></span>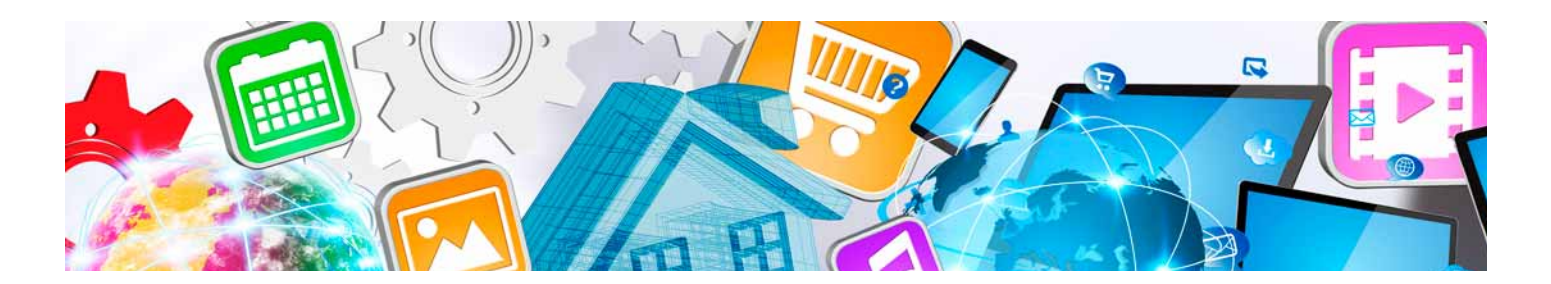

### Curso de Programación y Automatización con Arduino

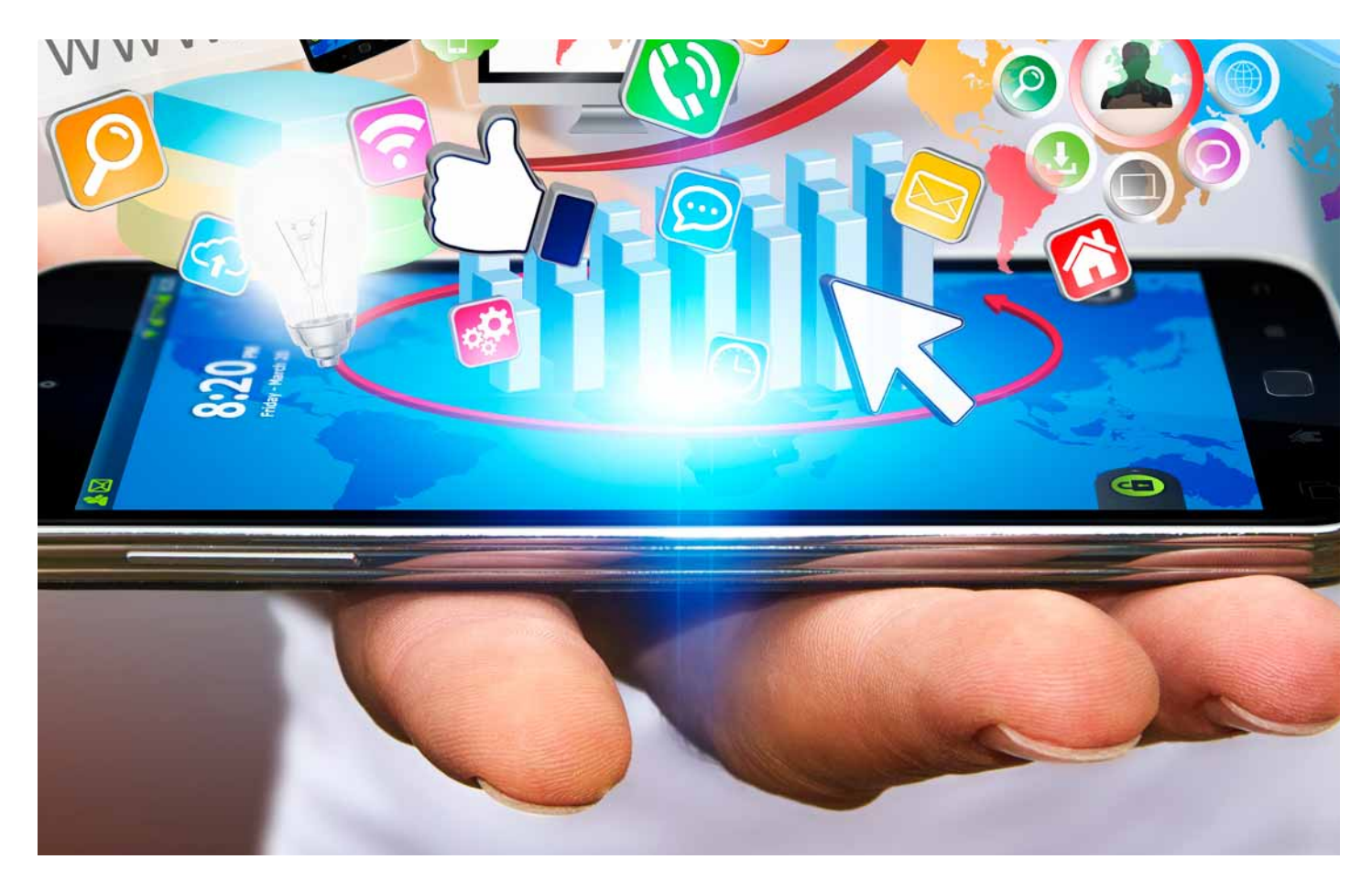

Programa de Becas / Financiación 100% Sin Intereses

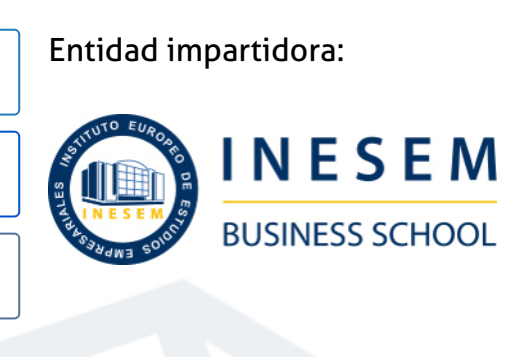

## Titulación Curso

Titulación Expedida y Avalada por el Instituto Europeo de Estudios Empresariales. "Enseñanza No Oficial y No Conducente a la Obtención de un Título con Carácter Oficial o Certificado de Profesionalidad."

Curso de Programación y Automatización con Arduino [6] [INESEM BUSINESS SCHOOL](https://www.inesem.es/) Curso de Programación y Automatización con Arduino [7] [INESEM BUSINESS SCHOOL](https://www.inesem.es/)

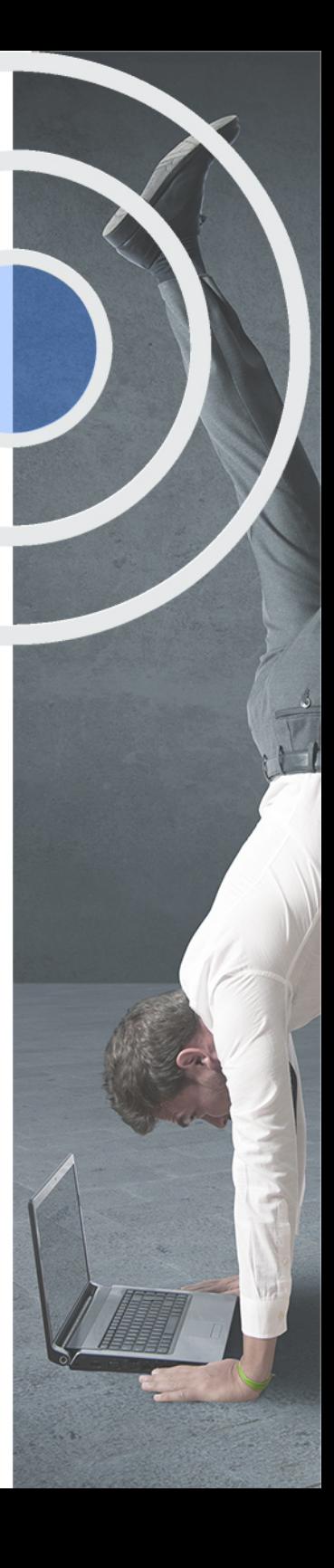

## <span id="page-4-2"></span><span id="page-4-0"></span>Resumen

Arduino es una placa base cuyo software controlador es de uso libre. A diferencia de otras placas que son únicas, lo que caracteriza a Arduino es la posibilidad de crear diferentes placas gracias a su hardware abierto. Las utilidades de las placas Arduino son muy variadas, pudiendo utilizarse para multitud de dispositivos y a los que, incluso, se les puede conectar periféricos. Desde INESEM Business School ofrece este Curso de Programación en Arduino, que cuenta con claustro docente, contenido actualizado y una metodología práctica a partir de un campus virtual que te permitirá realizar el curso siguiendo tu propio ritmo.

## A quién va dirigido

<span id="page-4-1"></span>El Curso de Programación en Arduino está dirigido a estudiantes, graduados universitarios y profesionales de las ramas de informática, ingenierías, arquitectura y relacionados que quieran ampliar su formación y especializarse sobre electrónica, robótica y programación en Arduino.

## **Objetivos**

Con el Curso **Curso de Programación y Automatización con Arduino** usted alcanzará los siguientes objetivos:

- Conocer lenguajes de programación como Arduino o Bitbloq
- Analizar los diferentes lenguajes de programación según el tipo de robotización
- Entender los distintos tipos de aplicaciones industriales con Arduino
- Conocer lenguajes de programación para automatización industrial

Nuestro modelo de aprendizaje se adapta a las necesidades del alumno, quién decide cómo realizar el proceso de aprendizaje a través de itinerarios formativos que permiten trabajar de forma autónoma y flexible.

Ofrecemos el contenido más actual y novedosa, respondiendo a la realidad empresarial y al entorno cambiante con una alta rigurosidad académica combinada con for-

> Ofrecemos el contenido más actual y novedosa, respondiendo a la realidad empresarial y al entorno cambiante con una alta rigurosidad académica combinada con formación práctica.

Ofrecemos una asistencia complementaria y personalizada que impulsa la carrera de nuestros alumnos a través de nuestro Servicio de Orientación de Carrera Profesional permitiendo la mejora de competencias profesionales mediante

> Ofrecemos a nuestros alumnos facilidades para la realización del pago de matrículas 100% sin intereses así como un sistema de Becas para facilitar el acceso a nuestra formación.

<span id="page-5-0"></span>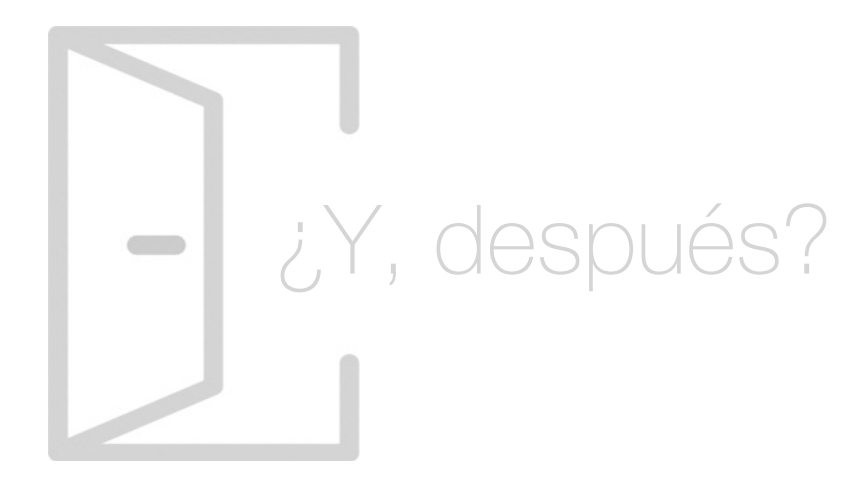

#### Para qué te prepara

Con el Curso de Programación en Arduino de INESEM Business School estarás preparado para conocer lenguajes de programación como Arduino o Bitbloq, así como la programación de distintos tipos de robots. Este curso te prepara para que seas capaz de desarrollar proyectos con Arduino aplicados a la industria y a la automatización, conociendo lenguajes como Ladder o sistemas como Scada.

#### Salidas Laborales

Este Curso de Programación en Arduino te capacita para ejercer profesionalmente en numerosos campos, desde la planificación y creación de proyectos basados en Arduino, hasta siendo el responsable de la programación de robots para usos industriales

## ¿Por qué elegir INESEM?

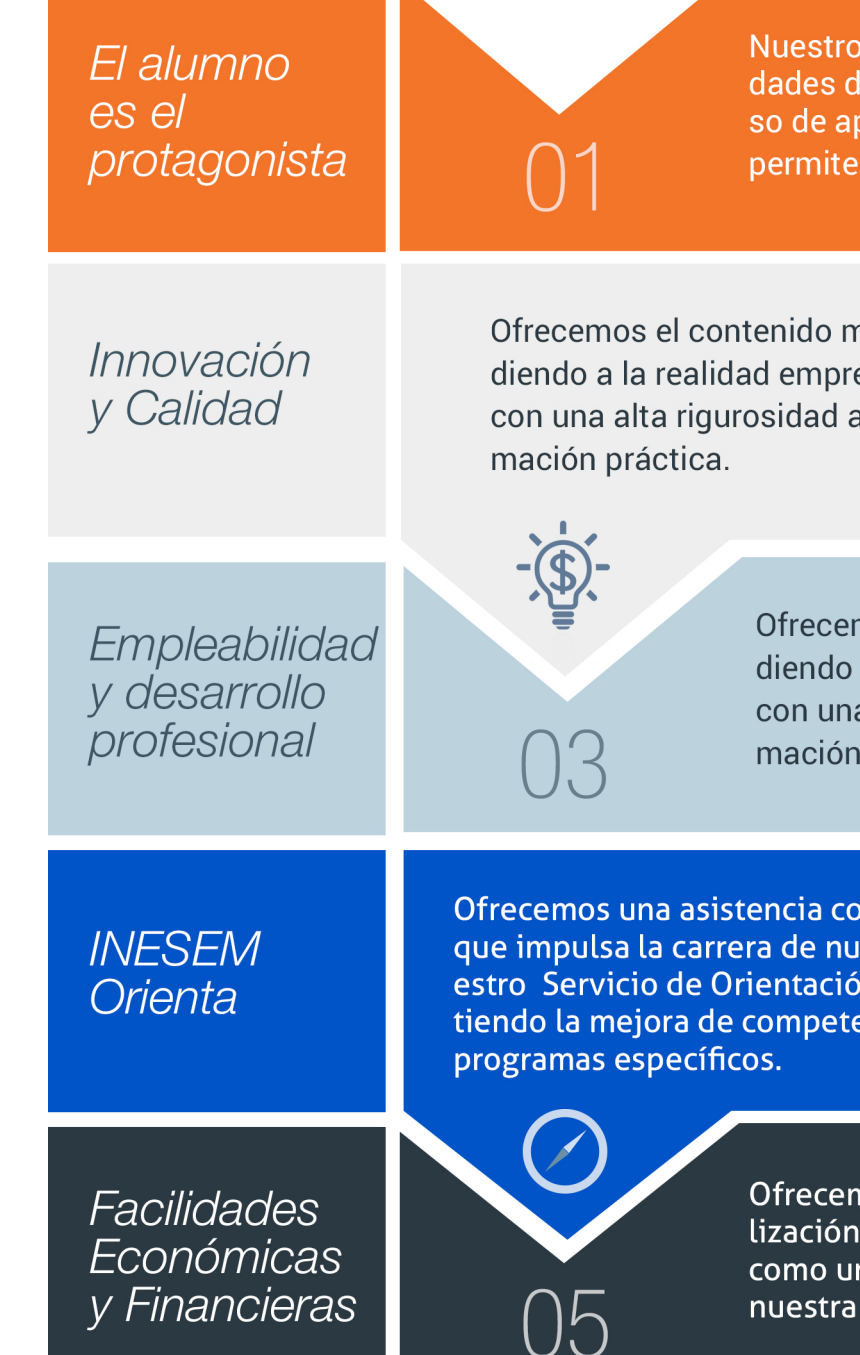

#### <span id="page-6-0"></span>PROGRAMA ACADEMICO

Curso de Programación y Automatización con Arduino

Módulo 1. Programación robótica con arduino y bitbloq

Módulo 2. Automatización y aplicaciones industriales con arduino

#### PROGRAMA ACADEMICO

Curso de Programación y Automatización con Arduino

#### Módulo 1. **Programación robótica con arduino y bitbloq**

#### Unidad didáctica 1.

Introducción a la programación herramientas de programación primeros pasos con arduino

- 1. Programación y lenguajes de programación
- 2. Scratch, S4A, AppInventor, bitbloq, Arduino
- 3. Proyecto Arduino
- 4. Entradas y salidas digitales

#### Unidad didáctica 2.

#### Primeros pasos con bitblog

- 1. Instalación y configuración de bitbloq
- 2. Primer programa: "Hola Mundo"
- 3. Sentencias condicionales if-else
- 4. Sentencias condicionales switch-case

#### Unidad didáctica 3.

#### Uso de variables y funciones bucles de control

- 1. Variables locales y variables globales
- 2. Funciones, parámetros y valor de retorno
- 3. Bucle while
- 4. Bucle for

#### Unidad didáctica 4.

#### Introducción a la programación de robots móviles montando el evolution

- 1. Robots, tipos, aplicaciones Robots en el aula
- 2. El PrintBot Evolution Montaje
- 3. Primer Programa con el PrintBot Evolution
- 4. Teleoperando el PrintBot Evolution desde Android

#### Unidad didáctica 5.

#### Programación de un robot siguelíneas

- 1. ¿Qué es un sigue-líneas? ¿Cómo funciona?
- 2. Programación de un sigue-líneas
- 3. Modificaciones de un sigue-líneas

#### Unidad didáctica 6. Programación de un robot huye-luz

- 1. ¿Qué es un huye-luz? ¿Cómo funciona?
- 2. Programación de un huye-luz
- 3. Modificaciones de un huye-luz

#### Unidad didáctica 7.

#### Programación de un robot que esquiva obstáculos

- 1. ¿Qué es un evita-obstáculos? ¿Cómo funciona?
- 2. Programación de un evita-obstáculos
- 3. Modificaciones de un evita-obstáculos
- 4. Máquinas de estados

#### Unidad didáctica 8.

#### Neurotecnología: visión espacial hemisferio derecho pensamiento computacional

1. Neurotecnología: Visión espacial. Hemisferio derecho. Pensamiento computacional

#### Módulo 2.

#### **Automatización y aplicaciones industriales con arduino**

#### Unidad didáctica 1.

#### Arduino en la industria

- 1. ¿Qué es Arduino?
- 2. Público de destino
- 3. Componentes de hardware
- 4. Tipos de placas
- 5. Usos de Arduino en la industria

#### Unidad didáctica 2.

#### Planificación de proyectos

- 1. Principios fundamentales
- 2. Conceptos de electricidad
- 3. Componentes externos
- 4. Los esquemas eléctricos
- 5. Shields

#### Unidad didáctica 3. Programación con ladder

#### 1. PLC

2. Lógica Ladder 3. Elementos del lenguaje 4. Instalación IDE Arduino 5. Interfaz de Arduino

#### Unidad didáctica 4. Programación industrial

1. Lenguaje Arduino 2. Sketch Arduino 3. Condiciones en Arduino

- 4. Bucles en Arduino
- 5. Funciones en Arduino

#### Unidad didáctica 5. Comunicaciones industriales

- 1. Redes de comunicaciones industriales
- 2. Sensores
- 3. Actuadores
- 4. Controladores

#### Unidad didáctica 6.

#### Sistemas scada

- 1. Definición de sistema SCADA
- 2. Hardware
- 3. HMI
- 4. Funcionamiento
- 5. Pasos para implementarlo

#### Unidad didáctica 7.

#### Documentación de proyectos

- 1. Documentación del proyecto
- 2. Documentación del proyecto por fase del proyecto
- 3. ¿Qué se debe documentar?
- 4. Buenas prácticas en la documentación de proyectos

#### Unidad didáctica 8. Desarrollo con arduino de solución industrial

- 1. Fases de desarrollo de un software
- 2. Metodologías para desarrollar un software
- 3. Estándares de seguridad

Curso de Programación y Automatización con Arduino [ 18 ] [INESEM BUSINESS SCHOOL](https://www.inesem.es/) Curso de Programación y Automatización con Arduino [ 19 ] [INESEM BUSINESS SCHOOL](https://www.inesem.es/)

#### **Campus Virtual**

Entorno Personal de Aprendizaje que permite gestionar al alumno su itinerario formativo, accediendo a multitud de recursos complementarios que enriquecen el proceso formativo así como la interiorización de conocimientos gracias a una formación práctica, social y colaborativa.

#### Comunidad

Espacio de encuentro que pemite el contacto de alumnos del mismo campo para la creación de vínculos profesionales. Un punto de intercambio de información, sugerecias y experiencias de miles de usuarios.

## <span id="page-9-0"></span>metodología de aprendizaje

La configuración del modelo pedagógico por el que apuesta INESEM, requiere del uso de herramientas que favorezcan la colaboración y divulgación de ideas, opiniones y la creación de redes de conocimiento más colaborativo y social donde los alumnos complementan la formación recibida a través de los canales formales establecidos.

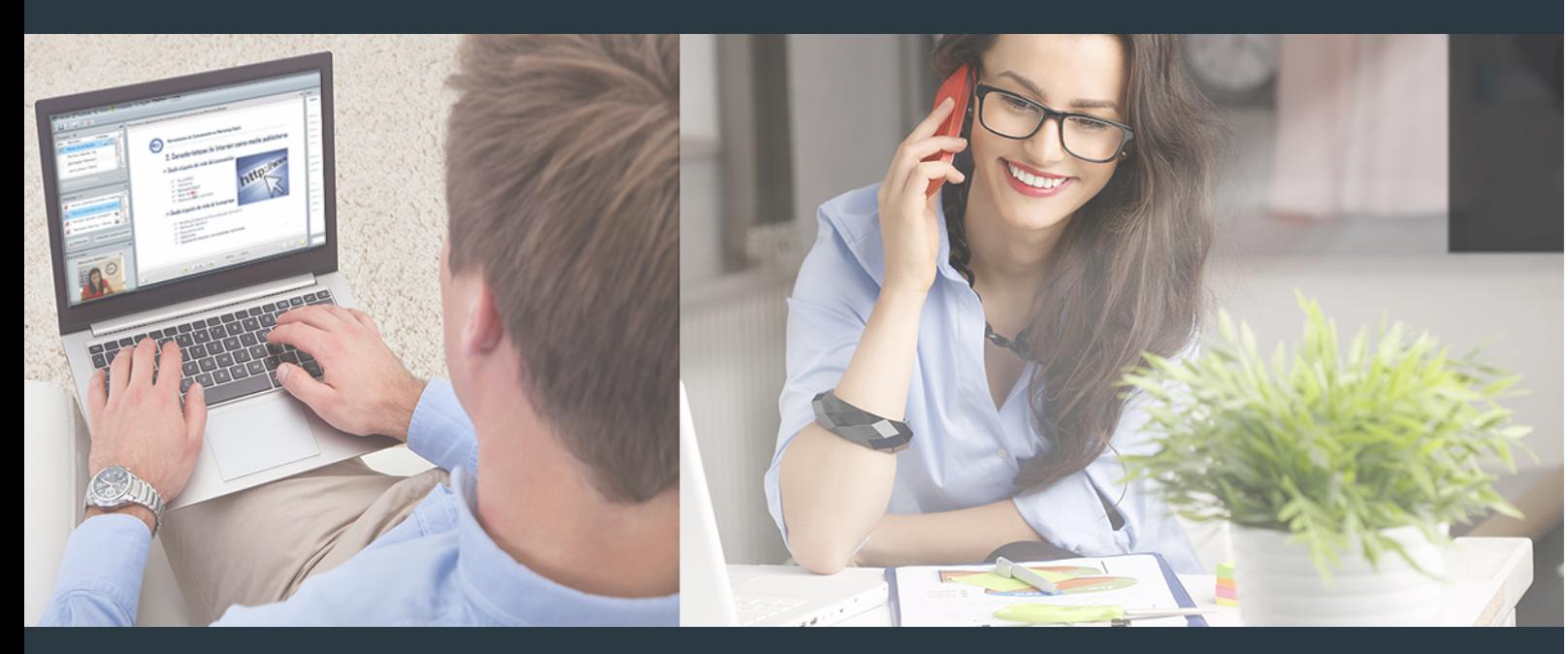

Nuestro sistema de aprendizaje se fundamenta en *cinco* pilares que facilitan el estudio y el desarrollo de competencias y aptitudes de nuestros alumnos a través de los siguientes entornos:

Secretaría

Sistema que comunica al alumno directamente con nuestro asistente virtual permitiendo realizar un seguimiento personal de todos sus trámites administrativos.

#### Revista Digital

Espacio de actualidad donde encontrar publicaciones relacionadas con su área de formación. Un excelente grupo de colabradores y redactores, tanto internos como externos. que aportan una dosis de su conocimiento y experiencia a esta red colaborativa de información.

#### pilares del Webinars método

Comunidad

#### Webinars

Píldoras formativas mediante el formato audiovisual para complementar los itinerarios formativos y una práctica que acerca a nuestros alumnos a la realidad empresarial.

Con nuestra metodología de aprendizaje online, el alumno comienza su andadura en INESEM Business School a través de un campus virtual diseñado exclusivamente para desarrollar el itinerario formativo con el objetivo de mejorar su perfil profesional. El alumno debe avanzar de manera autónoma a lo largo de las diferentes unidades didácticas así como realizar las actividades y autoevaluaciones correspondientes.

El equipo docente y un tutor especializado harán un seguimiento exhaustivo, evaluando todos los progresos del alumno así como estableciendo una línea abierta para la resolución de consultas.

## <span id="page-10-0"></span>SERVICIO DE **Orientación** de Carrera

Nuestro objetivo es el asesoramiento para el desarrollo de tu carrera profesional. Pretendemos capacitar a nuestros alumnos para su adecuada adaptación al mercado de trabajo facilitándole su integración en el mismo. Somos el aliado ideal para tu crecimiento profesional, aportando las capacidades necesarias con las que afrontar los desafíos que se presenten en tu vida laboral y alcanzar el éxito profesional. Gracias a nuestro Departamento de Orientación de Carrera se gestionan más de 500 convenios con empresas, lo que nos permite contar con una plataforma propia de empleo que avala la continuidad de la formación y donde cada día surgen nuevas oportunidades de empleo. Nuestra bolsa de empleo te abre las puertas hacia tu futuro laboral.

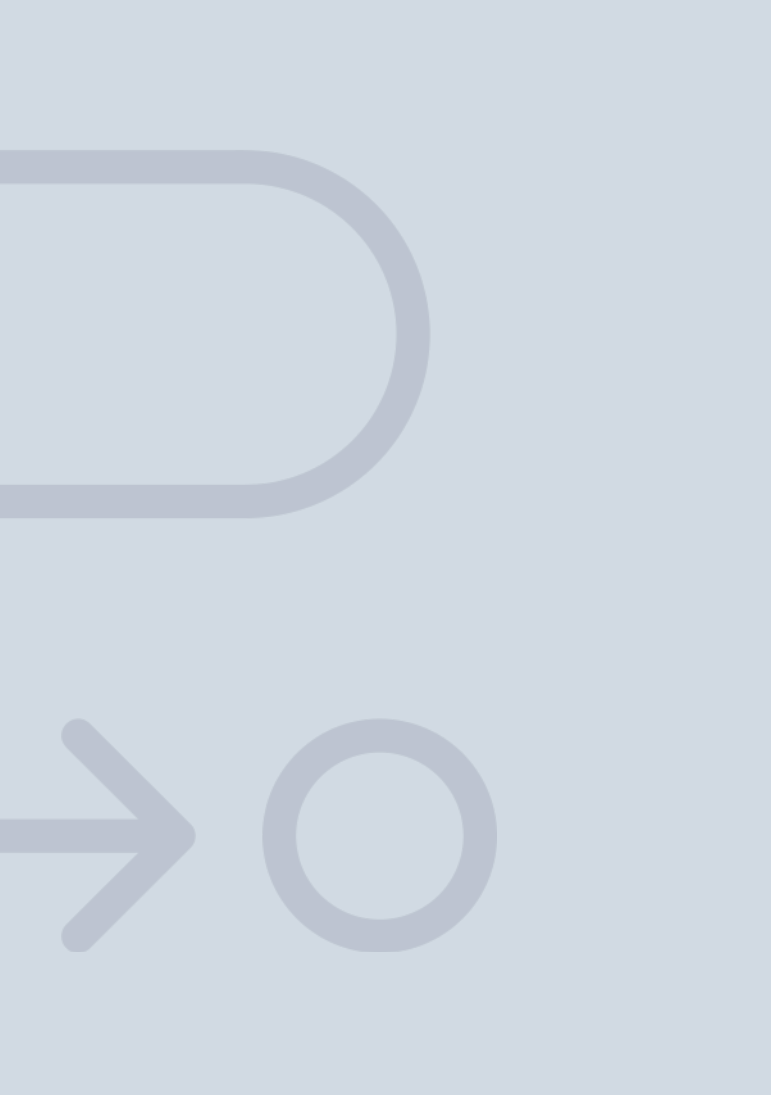

En INESEM

Ofrecemos a nuestros alumnos **facilidades** económicas y financieras para la realización del pago de matrículas,

## <span id="page-11-0"></span>Financiación y becas

todo ello 100% sin intereses. INESEM continúa ampliando su programa de becas para acercar y posibilitar el aprendizaje continuo al máximo número de personas. Con el fin de adaptarnos a las necesidades de todos los perfiles que componen nuestro alumnado.

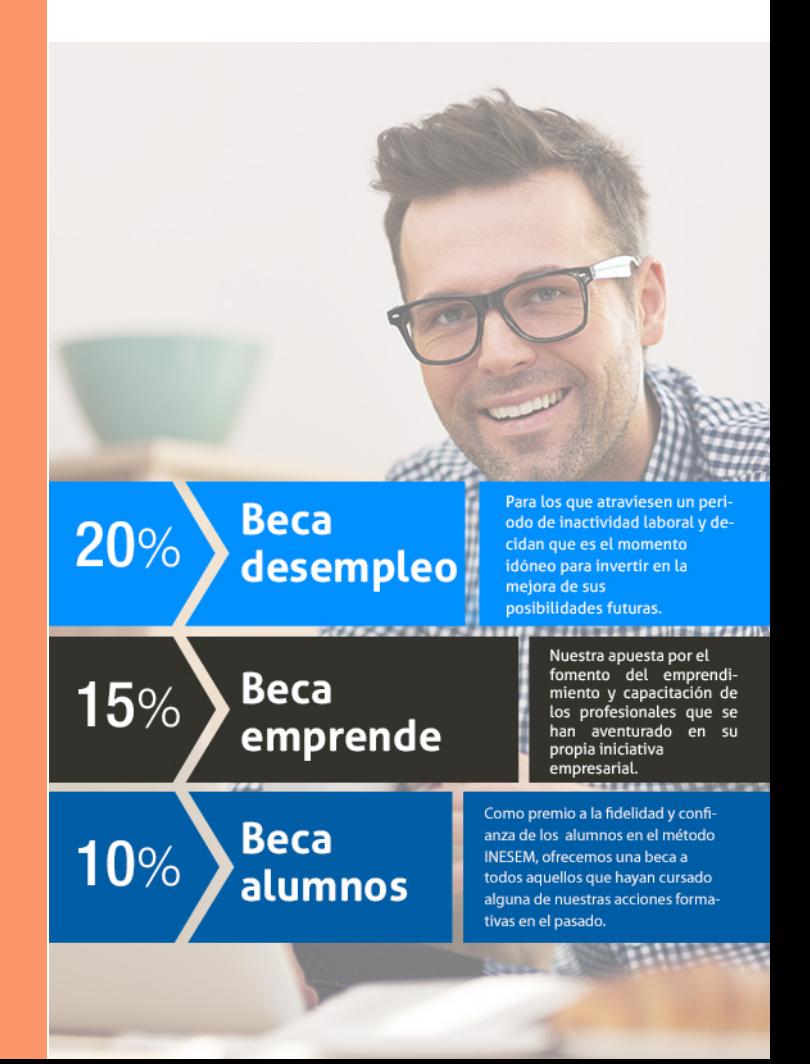

Curso de Programación y Automatización con Arduino [ 25 ] [INESEM BUSINESS SCHOOL](https://www.inesem.es/)

# Curso

#### Curso de Programación y Automatización con Arduino

#### *Impulsamos tu carrera profesional*

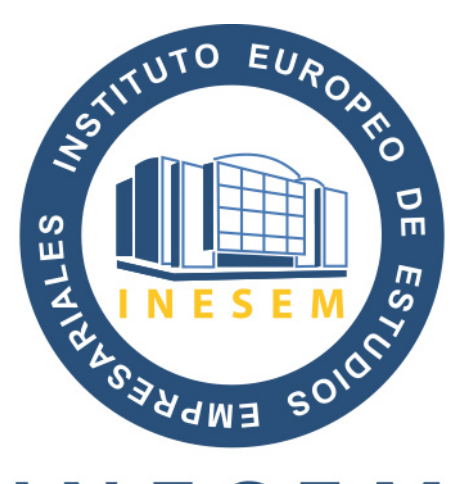

## **INESEM**

#### **BUSINESS SCHOOL**

# www.inesem.es

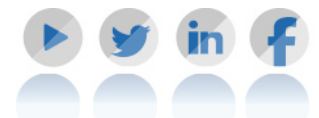

**958 05 02 05** formacion@inesem.es  $\vert$  Gestionamos acuerdos con más de 2000

empresas y tramitamos más de 500 ofertas profesionales al año.

Facilitamos la incorporación y el desarrollo de los alumnos en el mercado laboral a lo largo de toda su carrera profesional.